I IT GURU

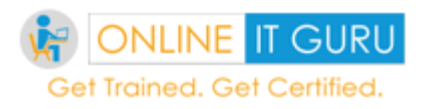

# **Python Programming Course Content**

#### **Core/ Basic Python**

- Introduction to Python technology -
- Python why only python?
	- where it is used in Industry -
	- Organization specific uses -
	- project specific uses
	- IT corporates applications of python
- Python Features of Python
	- why it is used advantages
	- kind of projects/applications -
	- Software Development Lifecycle (SDLC)
		- where does python fit in SDLC
- Python comparison of other technologies wrt python
- Python's Application in the following :
	- software development -
	- software testing) -
	- other areas of IT Industry
	- open source software vs. paid software
- Versions of python software:
	- PYTHON 2.7.15 –(Industry Used mostly)

**IT GURU** 

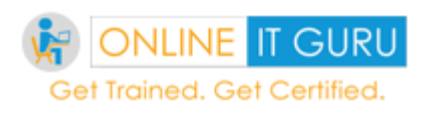

- python 3.7.1 –
- Python tools/IDE
	- What is an IDE,
	- Advantages of IDE over shell
	- Explanation of python shell (IDLE default editor)
	- comparison of python shell vs. IDE
	- working from command prompt of python
	- Pycharm community edition
	- Pycharm professional edition
- Language fundamentals:
- Variables in Python
- **Print statement** 
	- Print statement with format
	- Print statement with %
- Operations on python e.c., Get Certified.
	- $+,-$ ,  $+/$ ,  $\%$
- Python Operators and Operands
	- Is , is not
	- Other operators in and not in
- How do we Read the Input from the User:
	- $\bullet$  Input()
	- raw\_input()
- difference between input() and raw\_input()
- when to use input() and raw\_input() in python 2.7 and python 3.7
- Data types:
	- $\cdot$  int()

**IT GURU** 

Certified.

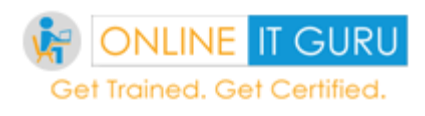

- numbers
- Strings
- Float
- Bool
- Type() function:
	- Examples on type()
- String Operations:
	- Operations using string Handling "".format(), {}{}

Ξ.

- Comments
- Multiline comments
- break()
	- break with if statement
	- **break with for statement**
- continue()
- $p$ ass()  $\perp$
- when to use Break(), Continue and Pass
- Examples of break(), continue and pass
- Variable naming conventions
- Python Conditional Statements
	- Simple if condition
	- if with else condition
	- multiple if conditions
	- nested if conditions
	- Examples of the conditional statements

it Guru

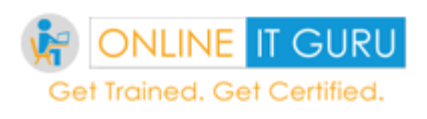

- Python LOOPS
	- for loop
	- for loop complex examples
	- for loop with if
	- for loop with else
	- nested for loop
	- for loop with examples
- Python While loop
	- while loop with if condition
	- while loop with else statement

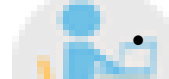

- While loop with examples
- String Handling methods
	- How to apply the string handling methods
		- Upper()
			- Lower()
			- Capitalize()
			- $\bullet$  Title()
			- Isupper()
			- Islower()
			- Isspace()
			- Isalpha()
			- Isalnum()
			- Other methods (lstrip,rstrip)
- example programs using string methods

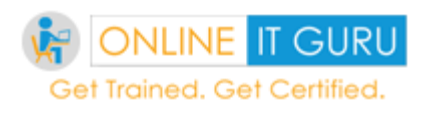

- Slicing with strings
	- positive slicing
	- Negative slicing

# **Sequences or Collections in PYTHON**

- Python Lists
	- applications of lists
	- examples of lists of various flavours
- Slicing
	- positive slicing
	- negative slicing
- Python TUPLE

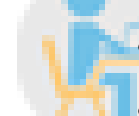

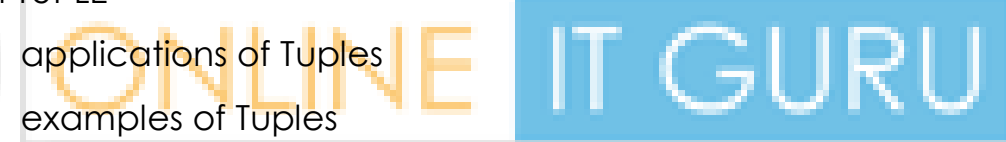

- Tuple Packing Get Certified. Tuple Unpacking
	- various flavours
- Differences between Lists and Tuples
- Python Sets
	- operations on sets
	- applications of sets
	- examples using sets
- Python Dictionary
	- operations on dictionary

GURU

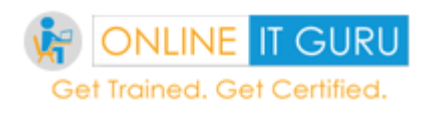

- applications of dictionary
- examples using dictionary
- Python Functions
	- Functions without return value
	- Functions with Return value
	- Calling functions from the same file
	- Calling functions from a different file
	- Functions which return more than one values
	- Python Various types of functions
		- functions with parameters

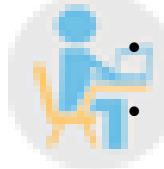

- functions without parameters functions with default arguments
- functions with keyword arguments
- **functions with positional arguments** 
	- Documentation string
	- Special method (\_\_doc\_\_)
- local scope and global scope in functions
	- How to create global variables
	- How to create local variables
	- Examples of local and global variables using functions

# **Advanced python course**

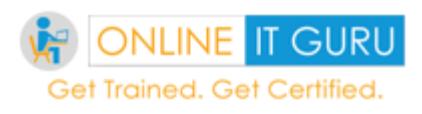

# **Topic: 1:**

Topic Name:

- Python OOPs : classes
	- **Objects**
	- how to create class
	- how to create objects
	- how to create properties
	- how to create methods
	- how to work with properties
	- How to work with methods
	- Difference between functions and methods

What is Self-keyword?

how to use self,

What does self-keyword indicate?

- How to create multiple objects for the same class
	- manipulate the properties/methods
- How to know the memory location of an object reference.

# **Topic: 2 - Constructors - done**

- importance of self-keyword in python constructors
- OOPs concepts (ex:inheritance)
- use of default pre-defined classes,
- use of user-defined classes,
- pre-defined methods
- user-defined methods

Get Certified.

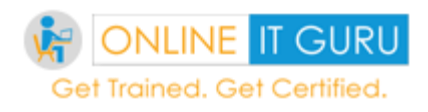

user-defined properties

#### **Topic:3 - Modules (Pre-defined)**

- Python Modules
- import keyword
- pre-defined modules:
	- webbrowser
	- sys
- math
- datetime

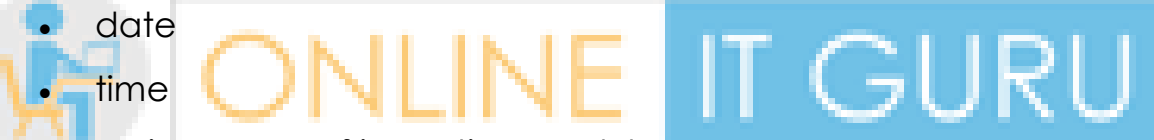

- various ways of importing modules
- import using \* notation
- import using individual functions
- import using "from " syntax
	- from \*\*\* import \*\*\*

### **Topic: 4 – Modules (User-defined)**

- creation of user defined modules
- operations with each of the modules
- examples with each of the modules

### **Topic: 5 - Packages in Python**

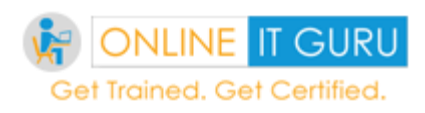

- Diff between packages and modules
- import package/module /sub-packages

### **Topic: 6 - File Handling**

- examples of how to create files
- how to open files in various modes
- how to work with files in real-time

# **Topic: 7 - python advanced exception handling -**

 collection of types of exceptions **IT GURU** syntax error, Indentation error

- typeerror, t<sub>valueerro</sub>rned. Get Certified.
	- Nameerror,
	- dividebyzero error
	- Index Error

# **Topic: 8: examples of types of exceptions**

- how to handle types of exceptions
	- Try-Except- Finally
	- Try- Except-Else-Finally

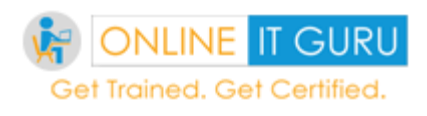

 comparison of exception handling with other technologies (like java)

#### **Topic: 9 -Python Date and Time**

- operations using date and time
- examples of programs using date and time
- date time various switches

# **Topic: 10 - Python OS Module - (Linux people)**

Creation of directory

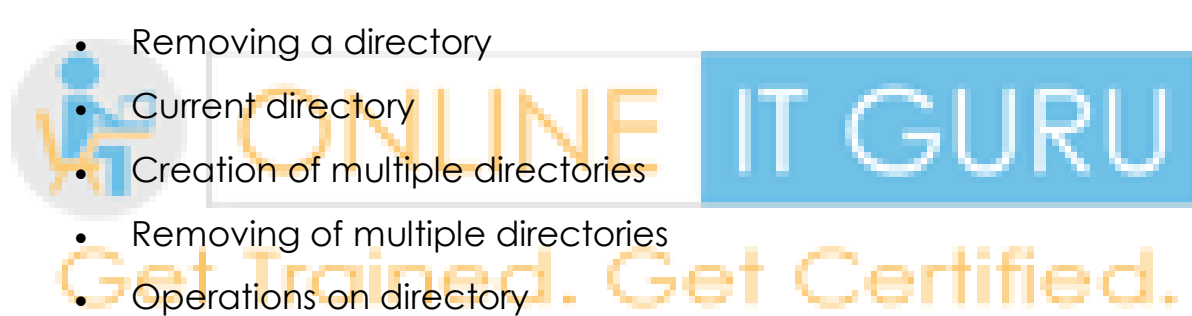

Programs on Python topics for practice (One more Session)

Questions and Answers to be discussed (One more Session)